In C++, a try-catch block is used to handle exceptions. It helps you manage errors that may occur within a specific section of code.

## Syntax

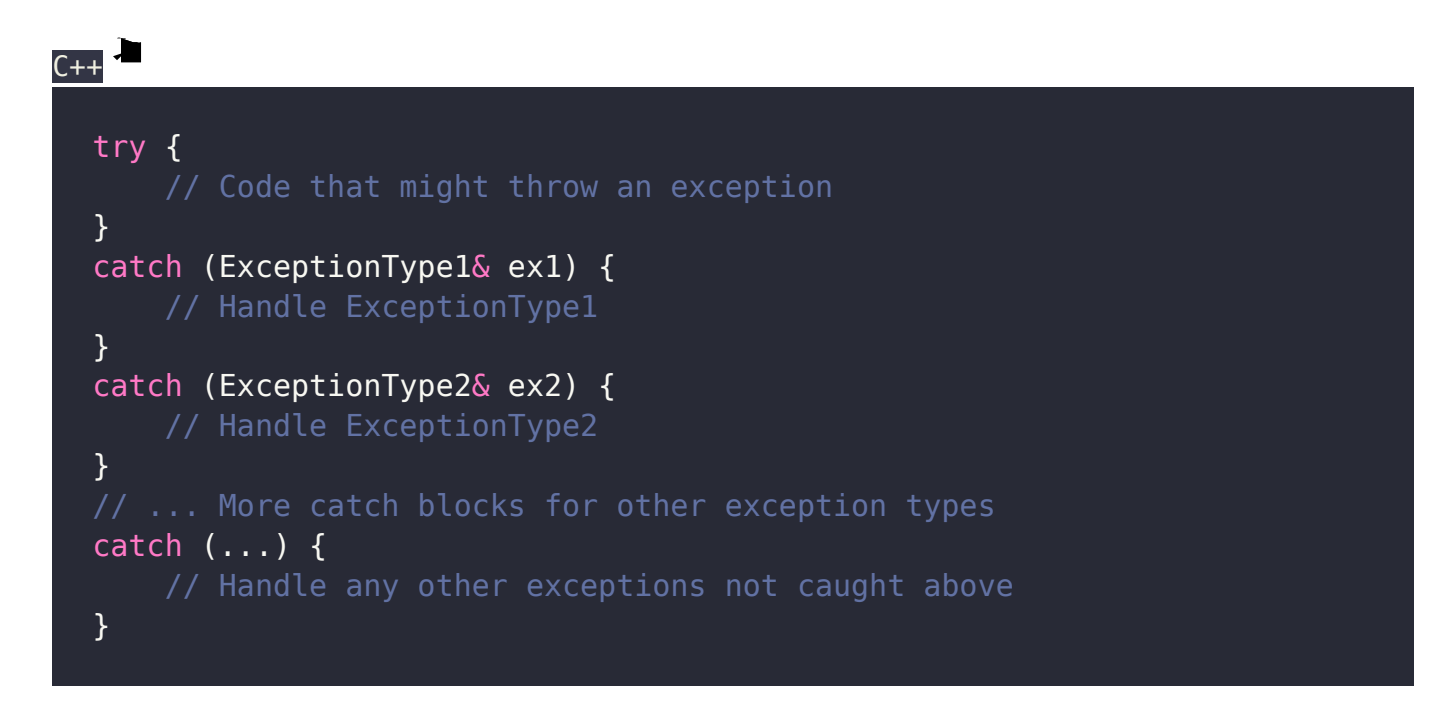

# Explanation of the above code:

- 1. The code inside the try block is executed.
- 2. If an exception is thrown during the execution of the try block, the program immediately jumps to the corresponding catch block that matches the type of the thrown exception.
- 3. The first matching catch block is executed, and any remaining catch blocks are skipped.
- 4. If none of the catch blocks match the thrown exception, the program jumps to the

catch (…) block, which is used for catching any unhandled exceptions.

## Example

```
C_{++}#include <iostream>
#include <stdexcept>
using namespace std;
int main() {
     try {
        int numerator = 10;
        int denominator = 0;
        if (denominator == 0) {
             throw runtime error("Division by zero");
         }
        int result = numerator / denominator;
         cout << "Result: " << result << endl;
     }
     catch (const runtime_error& e) {
         cerr << "Runtime error caught: " << e.what() << endl;
     }
     catch (const exception& e) {
         cerr << "An exception occurred: " << e.what() << endl;
     }
     return 0;
}
```
## Explanation of the above code:

- 1. The program attempts to perform a division operation with the values 10 (numerator) and 0 (denominator).
- 2. It employs a try block to enclose the code that might generate exceptions.
- 3. Inside the try block:
	- It checks if the denominator is zero using if (denominator  $== 0$ ).
	- If the denominator is indeed zero, it throws a runtime error exception with the message "Division by zero".
- 4. If the denominator is not zero, it calculates the result of the division (numerator / denominator) and displays it using cout.
- 5. In case a runtime error occurs (division by zero), the program catches the runtime error exception using the first catch block.
	- It uses cerr to display the error message "Runtime error caught: " followed by the exception's error message retrieved with e.what().
- 6. If any other type of exception occurs, the second catch block catches and handles it.
	- It uses cerr to display a more general error message: "An exception occurred: " followed by the exception's error message.
- 7. Finally, the program returns 0 to indicate successful execution.

#### Points to remember

- Catch exceptions by reference.
- Prioritize more specific exception types.
- Avoid catching exceptions too broadly.
- Nest try-catch blocks for different levels of handling.

#### Related Posts:

- 1. [Sequence Control & Expression | PPL](https://easyexamnotes.com/ppl-sequence-control-expression/)
- 2. [PPL:Named Constants](https://easyexamnotes.com/pplnamed-constants/)
- 3. [Parse Tree | PPL | Prof. Jayesh Umre](https://easyexamnotes.com/parse-tree-ppl-prof-jayesh-umre/)
- 4. [Basic elements of Prolog](https://easyexamnotes.com/basic-elements-of-prolog-2/)
- 5. [Loops | PPL | Prof. Jayesh Umre](https://easyexamnotes.com/loops-ppl-prof-jayesh-umre/)
- 6. [Subprograms Parameter passing methods | PPL | Prof. Jayesh Umre](https://easyexamnotes.com/subprograms-parameter-passing-methods-ppl-prof-jayesh-umre/)
- 7. [Programming Paradigms | PPL | Prof. Jayesh Umre](https://easyexamnotes.com/programming-paradigms-ppl-prof-jayesh-umre/)
- 8. [Subprograms Introduction | PPL | Prof. Jayesh Umre](https://easyexamnotes.com/subprograms-introduction-ppl-prof-jayesh-umre/)
- 9. [Phases of Compiler | PPL | Prof. Jayesh Umre](https://easyexamnotes.com/phases-of-compiler-ppl-prof-jayesh-umre/)
- 10. [Parse Tree | PPL](https://easyexamnotes.com/parse-tree-ppl/)
- 11. [Influences on Language design | PPL | Prof. Jayesh Umre](https://easyexamnotes.com/influences-on-language-design-ppl-prof-jayesh-umre/)
- 12. [Fundamentals of Subprograms | PPL | Prof. Jayesh Umre](https://easyexamnotes.com/fundamentals-of-subprograms-ppl-prof-jayesh-umre/)
- 13. [Programming Paradigm](https://easyexamnotes.com/ppl-programming-paradigm/)
- 14. [Influences on Language Design](https://easyexamnotes.com/ppl-influences-on-language-design/)
- 15. [Language Evaluation Criteria](https://easyexamnotes.com/language-evaluation-criteria-ppl/)
- 16. [OOP in C++ | PPL](https://easyexamnotes.com/oop-in-c-ppl/)
- 17. [OOP in C# | PPL](https://easyexamnotes.com/oop-in-c-ppl-2/)
- 18. [OOP in Java | PPL](https://easyexamnotes.com/oop-in-java-ppl/)
- 19. [PPL: Abstraction & Encapsulation](https://easyexamnotes.com/ppl-abstraction-encapsulation/)
- 20. [PPL: Semaphores](https://easyexamnotes.com/ppl-semaphores/)
- 21. [PPL: Introduction to 4GL](https://easyexamnotes.com/ppl-introduction-to-4gl/)
- 22. [PPL: Variable Initialization](https://easyexamnotes.com/ppl-variable-initialization/)
- 23. [PPL: Conditional Statements](https://easyexamnotes.com/ppl-conditional-statements/)
- 24. [PPL: Array](https://easyexamnotes.com/ppl-array/)
- 25. [PPL: Strong Typing](https://easyexamnotes.com/ppl-strong-typing/)
- 26. [PPL: Coroutines](https://easyexamnotes.com/ppl-coroutines/)
- 27. [PPL: Exception Handler in C++](https://easyexamnotes.com/ppl-exception-handler-in-c/)
- 28. [PPL: OOP in PHP](https://easyexamnotes.com/ppl-oop-in-php/)
- 29. [PPL: Character Data Type](https://easyexamnotes.com/ppl-character-data-type/)
- 30. [PPL: Exceptions](https://easyexamnotes.com/ppl-exceptions/)
- 31. [PPL: Heap based storage management](https://easyexamnotes.com/ppl-heap-based-storage-management/)
- 32. [PPL: Primitive Data Type](https://easyexamnotes.com/ppl-primitive-data-type/)
- 33. [PPL: Data types](https://easyexamnotes.com/ppl-data-types/)
- 34. [Programming Environments | PPL](https://easyexamnotes.com/ppl-programming-environments/)
- 35. [Virtual Machine | PPL](https://easyexamnotes.com/virtual-machine/)
- 36. [PPL: Local referencing environments](https://easyexamnotes.com/ppl-local-referencing-environments/)
- 37. [Generic Subprograms](https://easyexamnotes.com/generic-subprograms/)
- 38. [Local referencing environments | PPL | Prof. Jayesh Umre](https://easyexamnotes.com/local-referencing-environments-ppl-prof-jayesh-umre/)
- 39. [Generic Subprograms | PPL | Prof. Jayesh Umre](https://easyexamnotes.com/generic-subprograms-ppl-prof-jayesh-umre/)
- 40. [PPL: Java Threads](https://easyexamnotes.com/ppl-java-threads/)
- 41. [PPL: Loops](https://easyexamnotes.com/ppl-loops/)
- 42. [PPL: Exception Handling](https://easyexamnotes.com/ppl-exception-handling/)
- 43. [PPL: C# Threads](https://easyexamnotes.com/ppl-c-threads/)
- 44. [Pointer & Reference Type | PPL](https://easyexamnotes.com/ppl-pointer-reference-type/)
- 45. [Scope and lifetime of variable](https://easyexamnotes.com/scope-and-lifetime-of-variable/)
- 46. [Design issues for functions](https://easyexamnotes.com/design-issues-for-functions/)
- 47. [Parameter passing methods](https://easyexamnotes.com/parameter-passing-methods/)
- 48. [Fundamentals of sub-programs](https://easyexamnotes.com/fundamentals-of-sub-programs/)
- 49. [Subprograms](https://easyexamnotes.com/subprograms/)
- 50. [Design issues of subprogram](https://easyexamnotes.com/design-issues-of-subprogram/)
- 51. [Garbage Collection](https://easyexamnotes.com/garbage-collection/)
- 52. [Issues in Language Translation](https://easyexamnotes.com/issues-in-language-translation/)
- 53. [PPL Previous years solved papers](https://easyexamnotes.com/ppl-previous-years-solved-papers/)
- 54. [Type Checking | PPL | Prof. Jayesh Umre](https://easyexamnotes.com/type-checking-ppl-prof-jayesh-umre/)
- 55. [PPL RGPV May 2018 solved paper discussion| Prof. Jayesh Umre](https://easyexamnotes.com/ppl-rgpv-may-2018-solved-paper-discussion-prof-jayesh-umre/)
- 56. [PPL Viva Voce](https://easyexamnotes.com/ppl-viva-voce/)
- 57. [PPL RGPV June 2017 Solved paper | Prof. Jayesh Umre](https://easyexamnotes.com/ppl-rgpv-june-2017-solved-paper-prof-jayesh-umre/)
- 58. [Concurrency](https://easyexamnotes.com/concurrency/)
- 59. [Basic elements of Prolog](https://easyexamnotes.com/basic-elements-of-prolog/)
- 60. [Introduction and overview of Logic programming](https://easyexamnotes.com/introduction-and-overview-of-logic/)
- 61. [Application of Logic programming](https://easyexamnotes.com/applications-of-logic-programming/)
- 62. [PPL: Influences on Language Design](https://easyexamnotes.com/ppl-influences-on-language-design-2/)
- 63. [Language Evaluation Criteria PPL](https://easyexamnotes.com/language-evaluation-criteria-ppl-2/)
- 64. [PPL: Sequence Control & Expression](https://easyexamnotes.com/ppl-sequence-control-expression-2/)
- 65. [PPL: Programming Environments](https://easyexamnotes.com/ppl-programming-environments-2/)
- 66. [PPL: Virtual Machine](https://easyexamnotes.com/ppl-virtual-machine/)
- 67. [PPL: Programming Paradigm](https://easyexamnotes.com/ppl-programming-paradigm-2/)
- 68. [PPL: Pointer & Reference Type](https://easyexamnotes.com/ppl-pointer-reference-type-2/)
- 69. [Programming examples](https://easyexamnotes.com/programming-examples/)
- 70. [Program to prints even numbers from 1 to 20](https://easyexamnotes.com/program-to-prints-even-numbers-from-1-to-20/)
- 71. [Program to calculate sum of all numbers from 1 to 100.](https://easyexamnotes.com/program-to-calculate-sum-of-all-numbers-from-1-to-100/)
- 72. [Program to get factorial of a number](https://easyexamnotes.com/program-to-get-factorial-of-a-number/)
- 73. [Program to get Fibonacci sequence](https://easyexamnotes.com/program-to-get-fibonacci-sequence/)
- 74. [Program to checks if number is prime](https://easyexamnotes.com/program-to-checks-if-number-is-prime/)
- 75. [Program to get multiplication table](https://easyexamnotes.com/program-to-get-multiplication-table/)
- 76. [Program to find largest element in an array](https://easyexamnotes.com/program-to-find-largest-element-in-an-array/)
- 77. [Program to prints reverse of a string](https://easyexamnotes.com/program-to-prints-reverse-of-a-string/)
- 78. [Program to calculates sum of all elements in a list](https://easyexamnotes.com/program-to-calculates-sum-of-all-elements-in-a-list/)
- 79. [Program determines integer is positive, negative, or zero](https://easyexamnotes.com/program-determines-intger-is-positive-negative-or-zero/)
- 80. [Program to find largest among three numbers using conditional statements.](https://easyexamnotes.com/program-to-find-largest-among-three-numbers-using-conditional-statements/)
- 81. [Program determines it is a leap year or not](https://easyexamnotes.com/program-determines-it-is-a-leap-year-or-not/)
- 82. [Program to determines even or odd](https://easyexamnotes.com/program-to-determines-even-or-odd/)
- 83. [Program to calculate student exam grade](https://easyexamnotes.com/program-to-calculate-student-exam-grade/)
- 84. [Program determines character is a vowel or consonant](https://easyexamnotes.com/program-determines-character-is-a-vowel-or-consonant/)
- 85. [Program to determines product is positive or negative](https://easyexamnotes.com/program-to-determines-product-is-positive-or-negative/)
- 86. [Program to determine divisible by both 5 and 7](https://easyexamnotes.com/program-to-determine-divisible-by-both-5-and-7/)
- 87. [Program to determines equilateral, isosceles, or scalene triangle](https://easyexamnotes.com/program-to-determines-equilateral-isosceles-or-scalene-triangle/)
- 88. [Programme to check if number is inside range](https://easyexamnotes.com/programme-to-check-if-number-is-inside-range/)
- 89. [Function to calculate the factorial](https://easyexamnotes.com/function-to-calculate-the-factorial/)
- 90. [Write a function to detect palindromes in strings](https://easyexamnotes.com/write-a-function-to-detect-palindromes-in-strings/)
- 91. [Write a function to find the greatest common divisor of two numbers](https://easyexamnotes.com/write-a-function-to-find-the-greatest-common-divisor-of-two-numbers/)
- 92. [Program to calculate the area of different geometric shapes](https://easyexamnotes.com/program-to-calculate-the-area-of-different-geometric-shapes/)